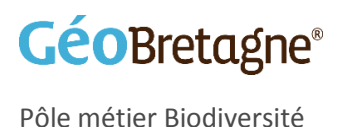

# Standard d'échange des données naturalistes

Modèle d'architecture de table de données naturalistes et de métadonnées associées

V 4 - janvier 2021

Animation des travaux : Dreal Bretagne, Région Bretagne, Observatoire de l'Environnement en Bretagne Auteur du document : Observatoire de l'Environnement en Bretagne

Le présent document technique est à l'intention des producteurs de données naturalistes. Il propose un modèle pour élaborer les tables de données et métadonnées.

Elaborée par l'OEB, cette version s'inscrit dans le prolongement des travaux techniques menés depuis 2014 au sein de la dynamique du pôle métier Biodiversité de [GéoBretagne.](https://cms.geobretagne.fr/biodiversite)

Le pôle métier Biodiversité accueille tous les acteurs régionaux qui le souhaitent autour de trois organismes animateurs : Dreal, Conseil régional, Observatoire de l'Environnement en Bretagne.

Au sein du pôle métier, les groupes de travail thématiques sont les lieux des réflexions et productions. La dynamique est collégiale et participative ; chaque groupe est animé par un ou des acteurs volontaires.

Ce document a bénéficié des retours d'expérience technique des six [observatoires régionaux thématiques](https://bretagne-environnement.fr/observatoires-regionaux-faune-flore-bretagne) actuels : mammifères, oiseaux, invertébrés continentaux, poissons grands migrateurs, reptiles - amphibiens et flore. Il concrétise l'émergence de [Biodiv'Bretagne,](https://bretagne-environnement.fr/plateforme-bretonne-donnees-naturalistes) plateforme d'accès aux données naturalistes concernant la Bretagne.

Le modèle doit faciliter l'échange technique de données entre acteurs de la biodiversité : entre associations, associations et collectivités… ainsi qu'entre les acteurs de la biodiversité et la plateforme Biodiv'Bretagne.

### **Objectif**

Le modèle d'architecture des tables de données et de métadonnées répond à la fois aux besoins régionaux et nationaux concernant les données d'occurrences de taxons.

Sa constitution s'appuie sur le standard de données version « minimaliste » Occurrence des taxons 2.0 du SINP [\(http://standards-sinp.mnhn.fr/occurrences-de-taxon-v2-0/\)](http://standards-sinp.mnhn.fr/occurrences-de-taxon-v2-0/) en tenant compte de la structure de la base de données GéoNature, outil retenu pour Biodiv'Bretagne.

Dans un premier temps, le nombre de champs dans le standard de données a été réduit assurant ainsi la transmission des informations essentielles concernant les données d'occurrence ; c'est ce qu'on appelle ici le « Cœur de standard ». Une partie « Champs complémentaires » a été ajoutée permettant d'optimiser les objectifs secondaires de la plateforme régionale de données. Il est laissé libre choix aux observatoires régionaux thématiques d'utiliser ou non ces champs complémentaires.

Le modèle concernant les métadonnées est conçu pour répondre aux besoins de contextualisation, de compréhension et de classification des jeux de données. Il permet ainsi de bancariser les fiches métadonnées au sein de la plateforme et facilite leur transmission à la plateforme nationale du SINP.

**Note importante :** le modèle d'architecture est un objectif idéal à atteindre mais ne conditionne pas l'échange de données avec la plateforme. L'OEB est présent en support technique pour accompagner les producteurs dans leur démarche de gestion et d'échange de données. Cet accompagnement peut se traduire entre autres par des actions de formation, un soutien en cas de difficultés particulières dans le processus d'échanges et par le partage d'outils facilitateurs pour la gestion des données.

**Contact technique** : OEB - mathieu.lagarde@bretagne-environnement.fr - 02 99 35 84 85

# Table des matières

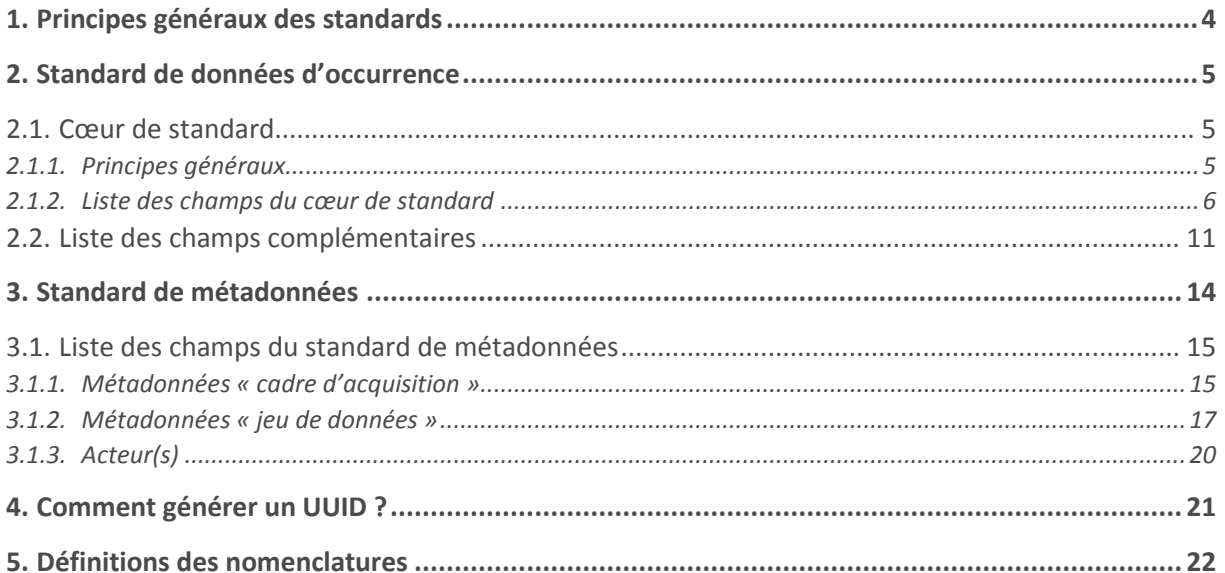

# <span id="page-3-0"></span>1. Principes généraux des standards

La donnée d'occurrence entrant dans le cadre de Biodiv'Bretagne se veut simple et concise. Dans le « cœur de standard », l'accent est mis sur la taxonomie, la date, le lieu, la source, les informations de présence ou absence et le dénombrement. On renseignera dans la mesure du possible l'ensemble des champs obligatoires et les champs obligatoires conditionnels si les conditions requises sont remplies. En cas de difficultés pour certains champs, l'appui technique de l'OEB est possible. Par ailleurs, certains de ces champs obligatoires peuvent être renseignés avec une valeur de type « Ne sait pas » ou « Non renseigné », indiquant ainsi qu'aucune information n'est disponible pour ce champ.

Les autres champs complémentaires sont généralement facultatifs (voir partie 2.2).

Afin d'assurer une traçabilité de la source et du contexte de production des données, chaque donnée d'occurrence doit être rattachée à une fiche de métadonnées. Une fiche de métadonnées décrit un lot cohérent de données mais le choix de la logique de regroupement des données est laissé aux observatoires régionaux thématiques.

### *Quelques exemples fictifs* :

- « Invertébrés des Côtes-d'Armor » : regroupement taxonomique et selon la localisation
- « Données du Groupe Mammalogique Breton » : regroupement selon le producteur
- « Données d'hétéroptères dans la littérature de Bernard Ehanno » : regroupement selon la nature de la source (littérature) et la taxonomie

# <span id="page-4-0"></span>2. Standard de données d'occurrence

# <span id="page-4-2"></span><span id="page-4-1"></span>2.1.Cœur de standard

### *2.1.1. Principes généraux*

La règle est qu'une donnée d'occurrence correspond à un identifiant unique dans la base du producteur (**unique\_id\_sinp**) et à une ligne dans le document de transfert de données. Si la donnée est retransmise son **unique\_id\_sinp** ne doit pas être modifié. L'unicité de l'**unique\_id\_sinp** permet d'éviter les doublons dans la base régionale. Dans une première partie chaque champ du standard est présenté en indiquant son nom, sa description, son format, son caractère obligatoire ou non et les valeurs acceptées. En fin du document les nomenclatures associées sont détaillées.

## *2.1.2. Liste des champs du cœur de standard*

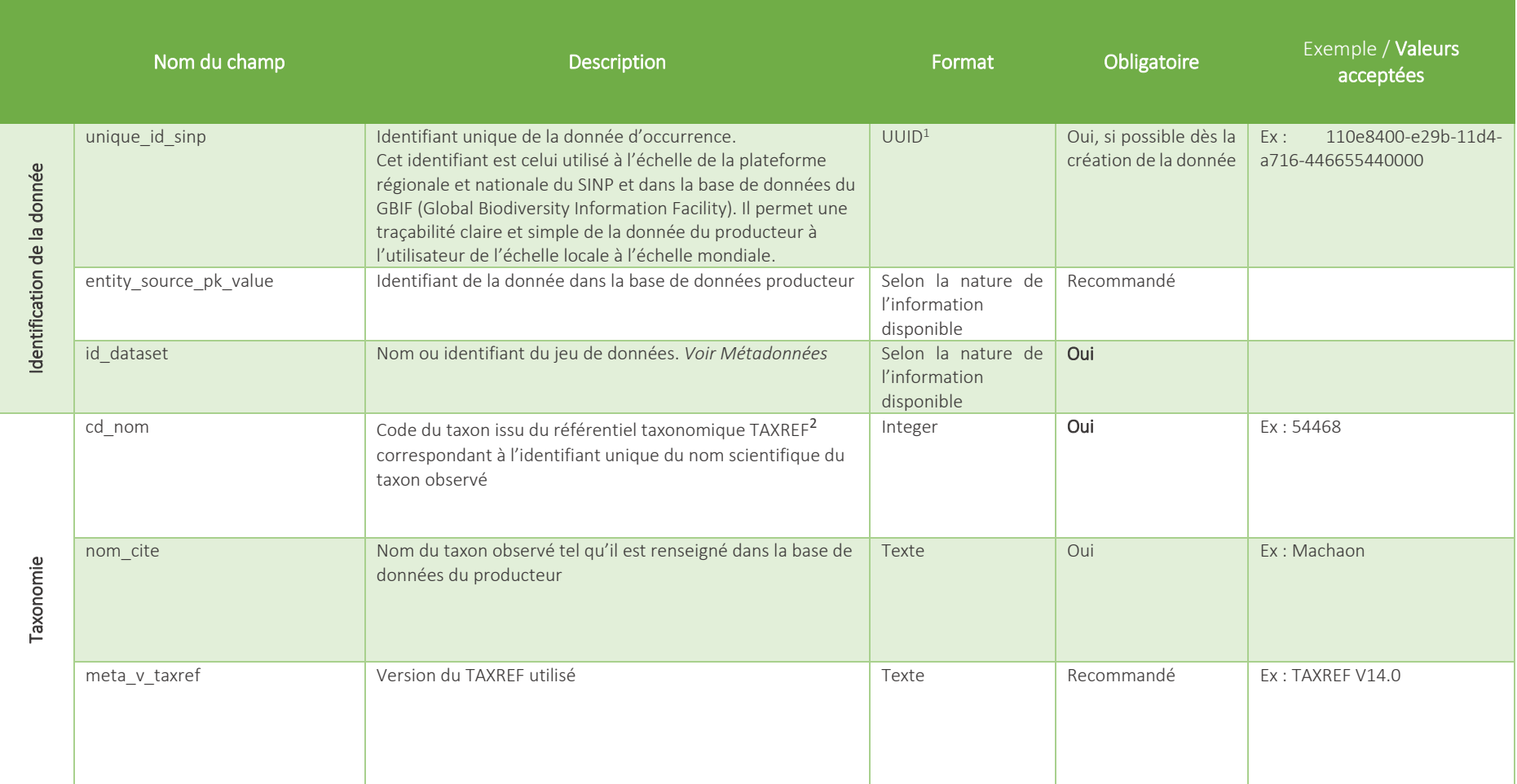

<span id="page-5-0"></span> $\overline{a}$ 

<sup>&</sup>lt;sup>1</sup> Voir partie 4. pour générer un UUID.

<sup>2</sup> <https://inpn.mnhn.fr/programme/referentiel-taxonomique-taxref>

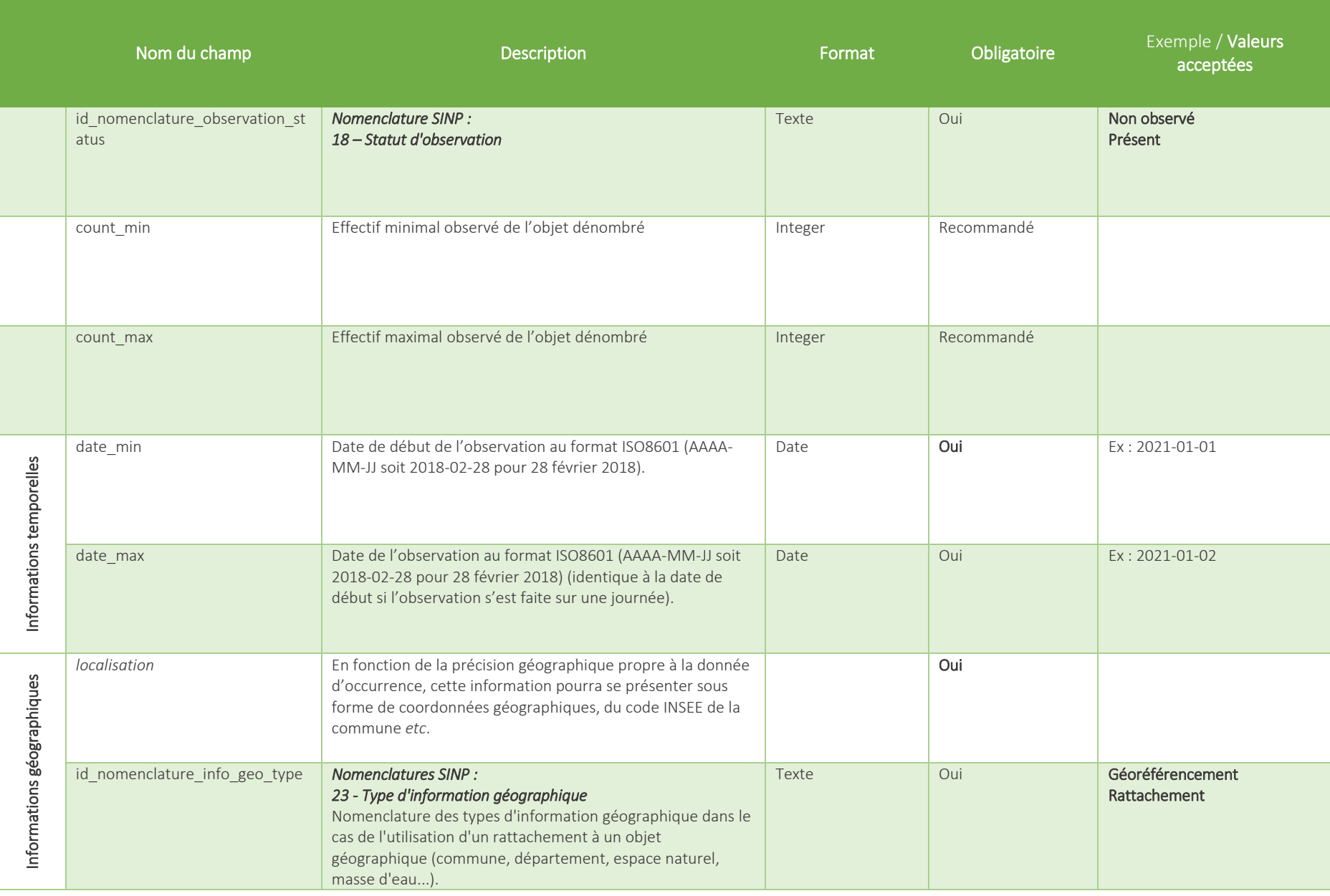

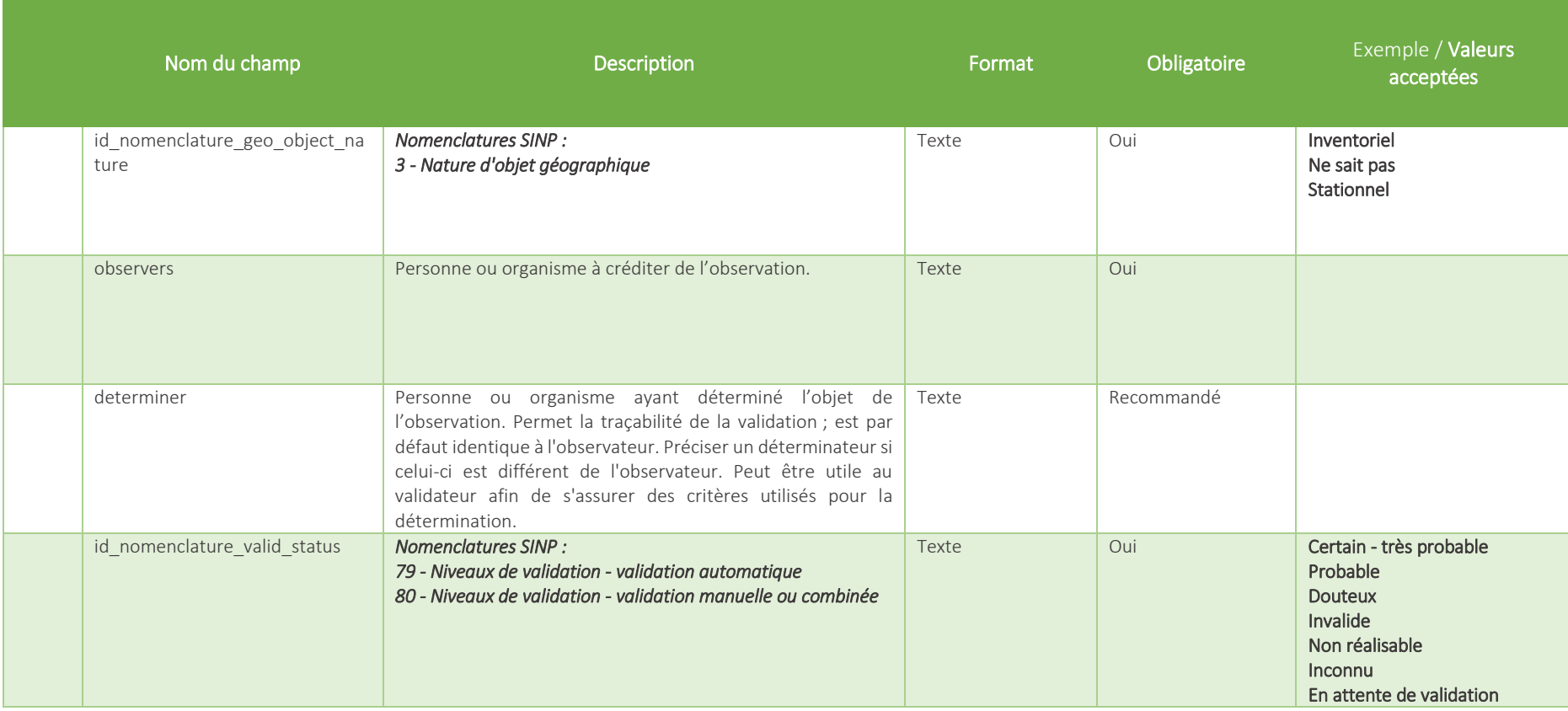

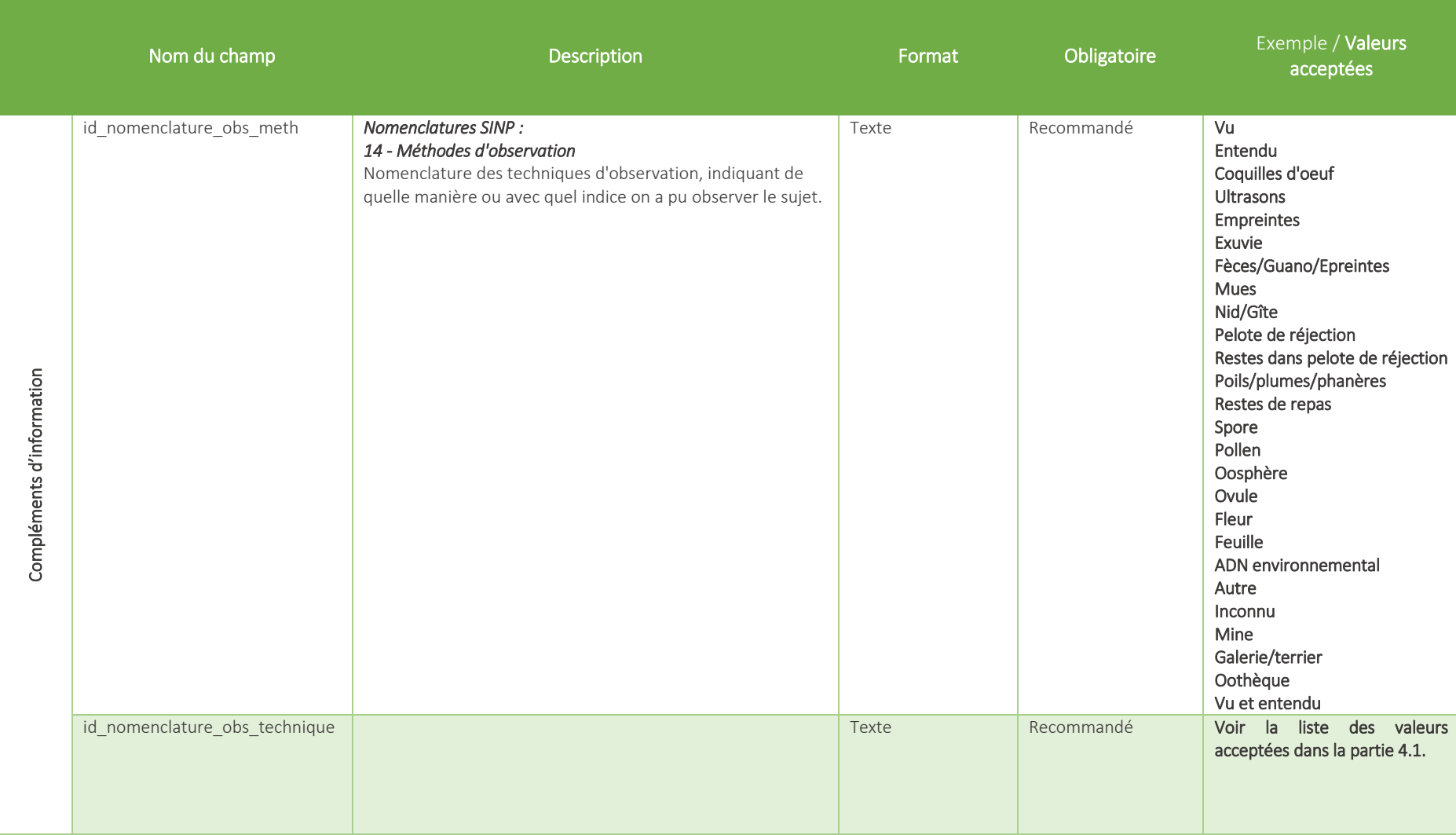

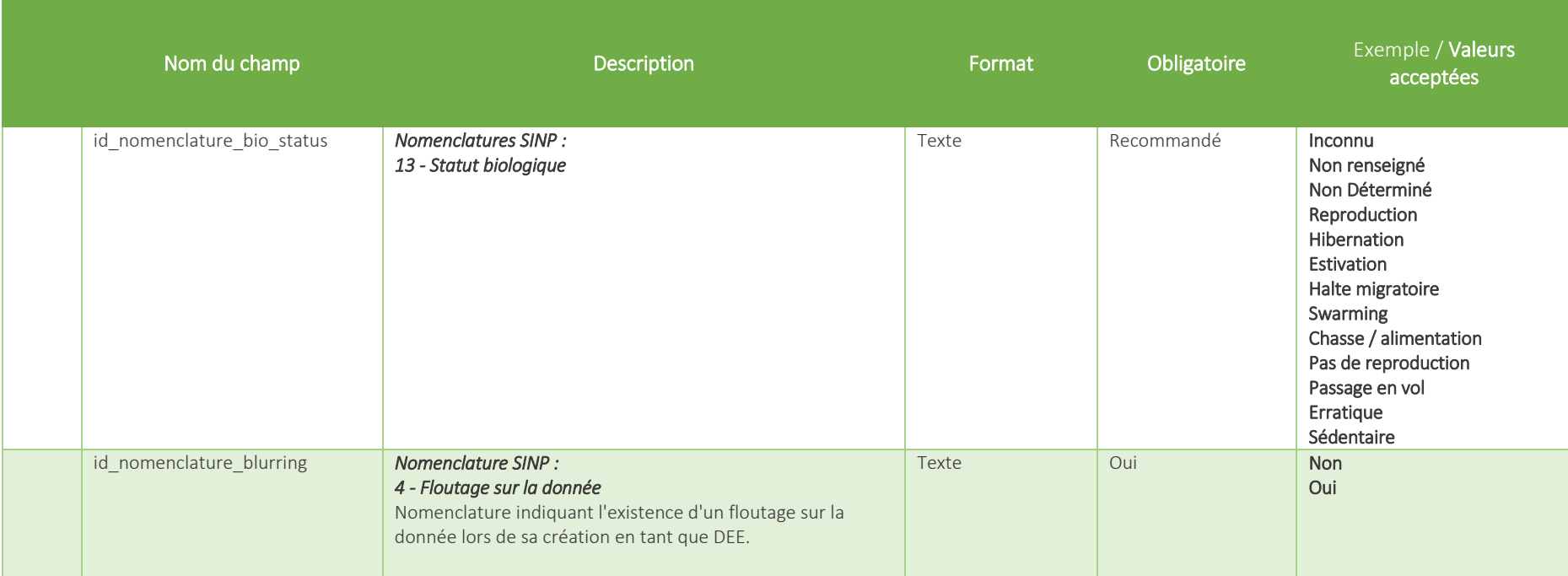

### **Cas de l'information géographique**

L'information géographique relative à la donnée d'occurrence peut être traité sous différentes formes.

Dans le cas d'une donnée ponctuelle, l'information géographique peut être transmise sous forme de coordonnées géographiques (latitude ; longitude) réparties en 2 champs distincts ou dans le format Well Known Text (WKT). Ces informations doivent être associées au système de coordonnées (code EPSG).

Si la donnée d'occurrence est rattachée à un polygone, celui-ci sera défini dans le format Well Known Text (WKT).

Pour les données imprécises, il sera nécessaire de les associer au code INSEE de la commune de rattachement.

# 2.2.Liste des champs complémentaires

Les informations suivantes complètent idéalement les données d'occurrence transmises à la plateforme et permettent ainsi une meilleure compréhension de celles-ci.

<span id="page-10-0"></span>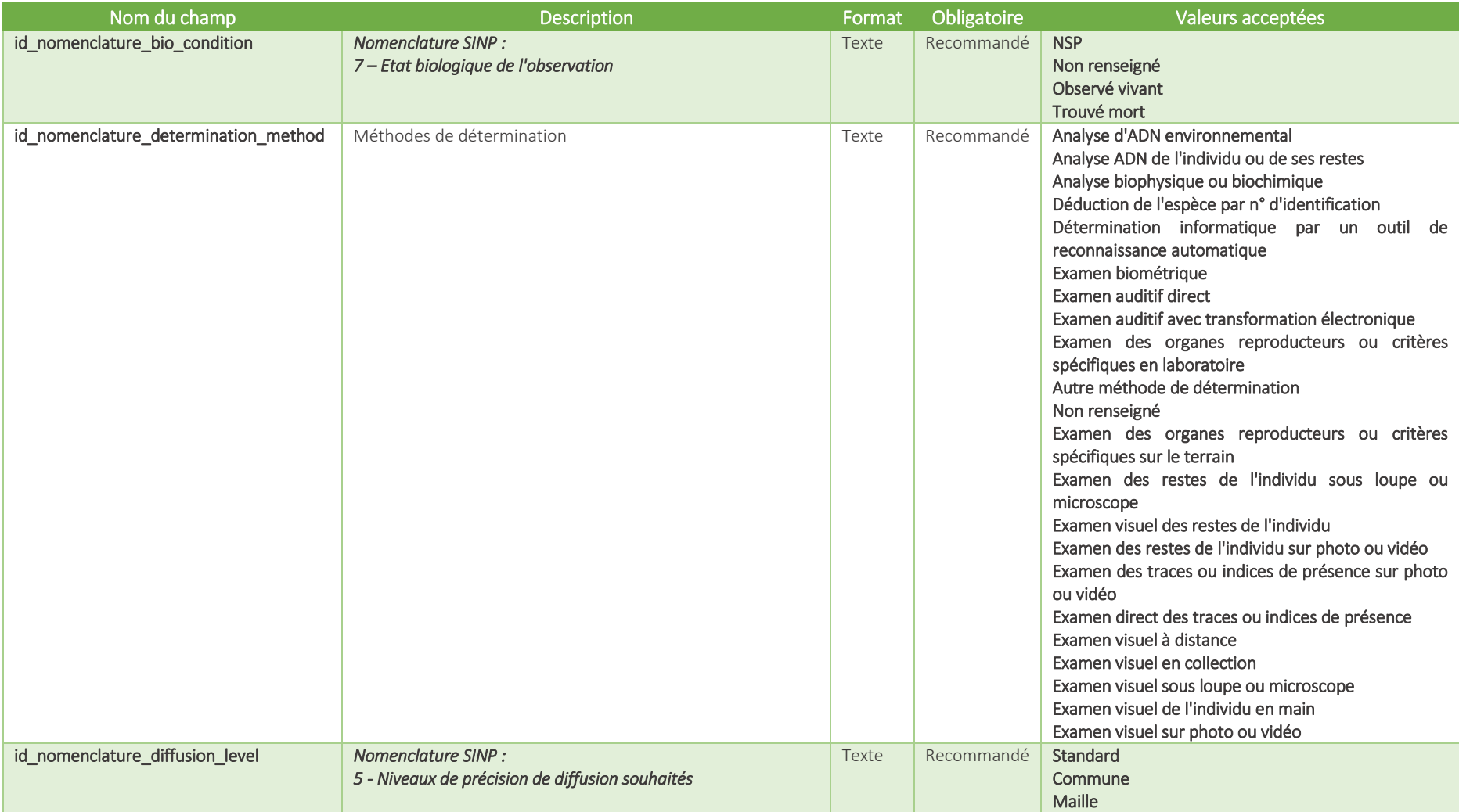

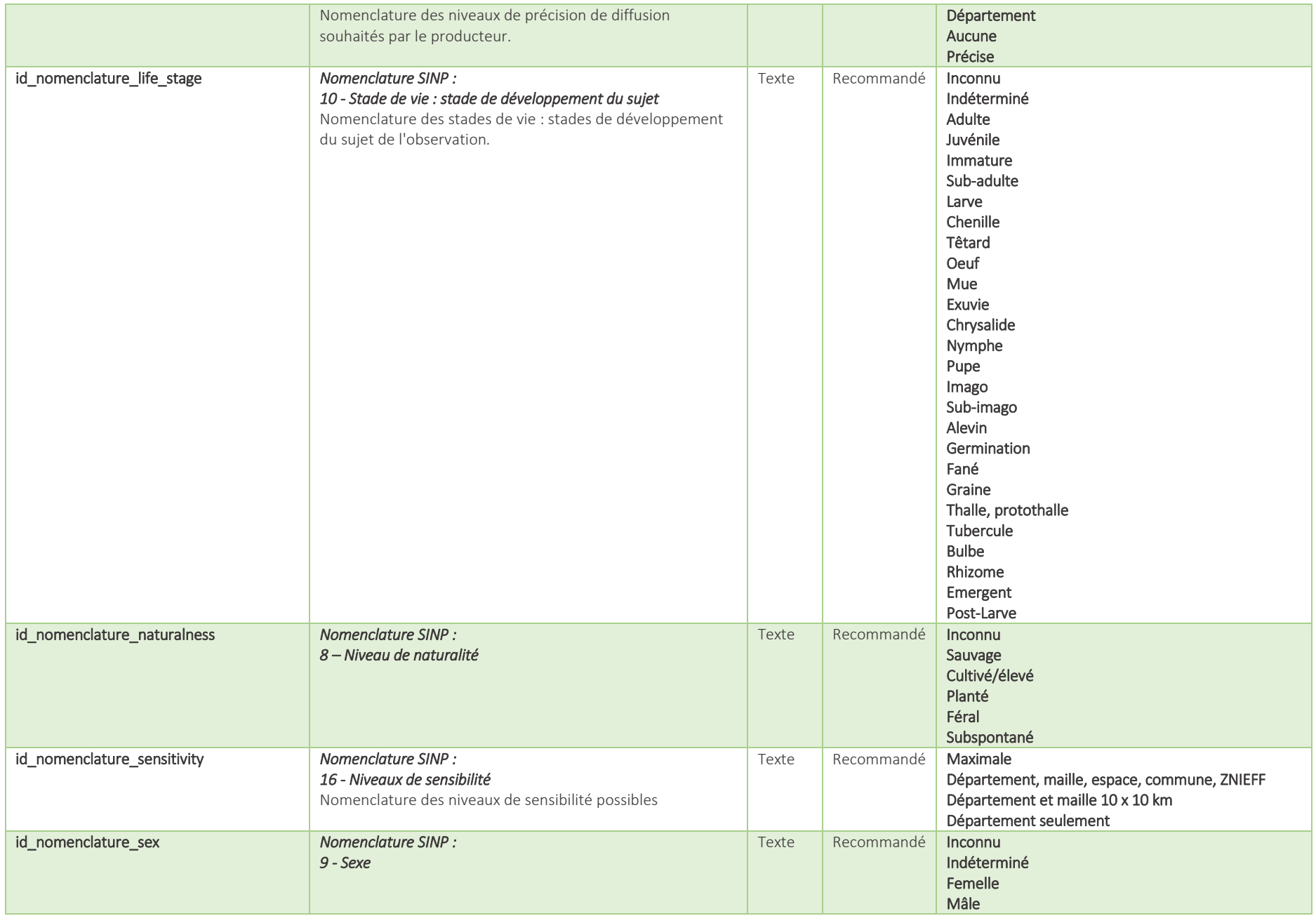

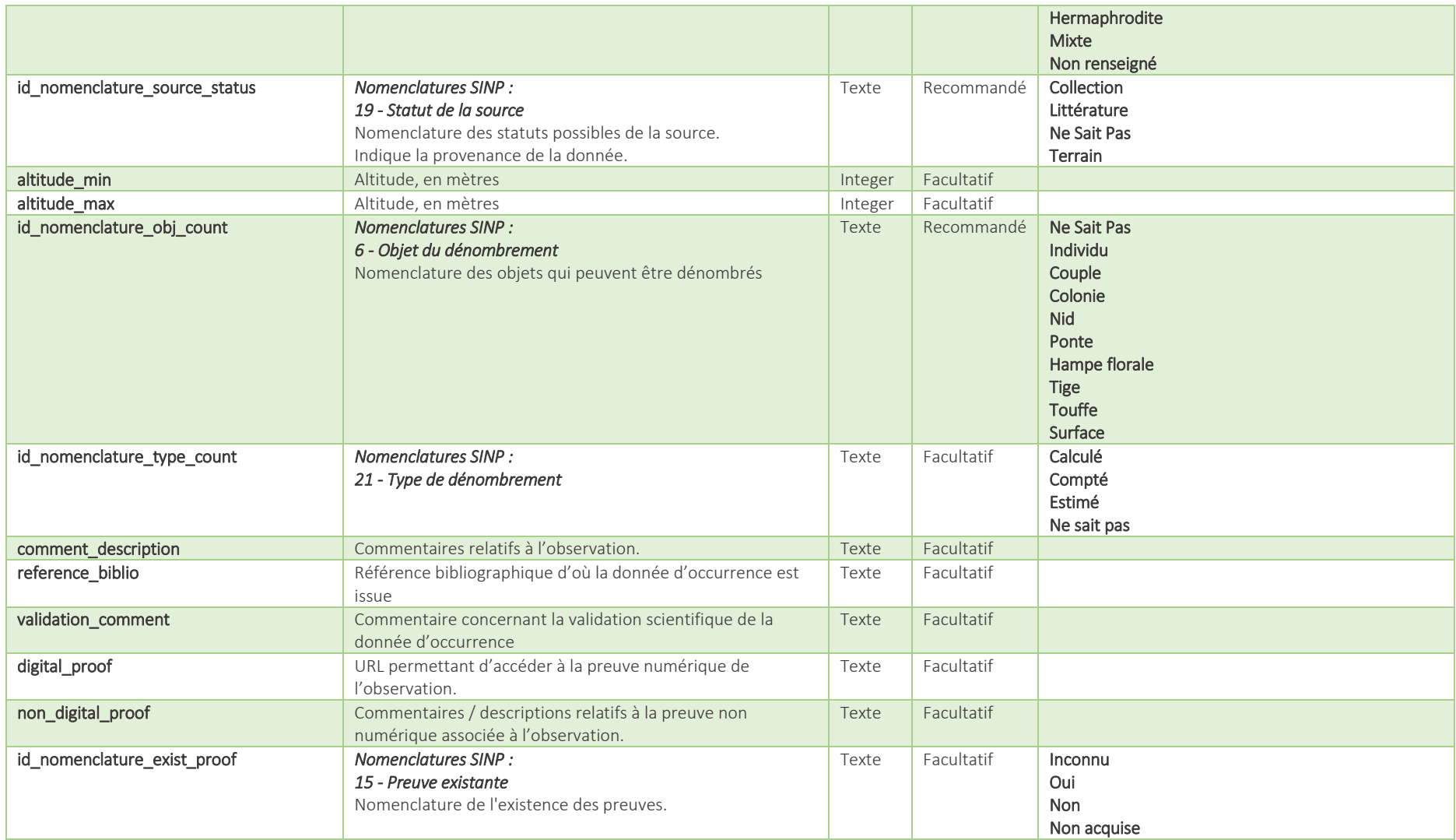

# <span id="page-13-0"></span>3. Standard de métadonnées

Il est recommandé aux producteurs de données l'élaboration de fiches de métadonnées précises. Cette précision garantira la bonne identification des différents acteurs (Contact principal, Producteur du jeu de données, Maître d'ouvrage...) et une utilisation optimale des données d'occurrence. Un guide<sup>3</sup> a été conçu par l'UMS PatriNat (AFB, MNHN, CNRS) pour aider à concevoir ces fiches de métadonnées. Voici ci-après les principaux éléments à retenir :

« *Les dispositifs et processus d'acquisition et de gestion de données sont structurés en deux parties : le cadre d'acquisition (CA) et le jeu de données (JDD). Le CA décrit le contexte stratégique et opérationnel d'un programme ou d'un projet (« une étude » de la biodiversité, au sens large) conduisant à la production d'un ou de plusieurs JDDs. Le CA peut être aussi bien un programme de recherche que la « simple » activité d'un naturaliste qui recherche l'approfondissement de sa connaissance sur un groupe taxonomique ou un type d'habitat naturel donné. Quelle que soit la motivation associée, chaque CA ou JDD s'inscrit dans une démarche commune (Figure 1).*

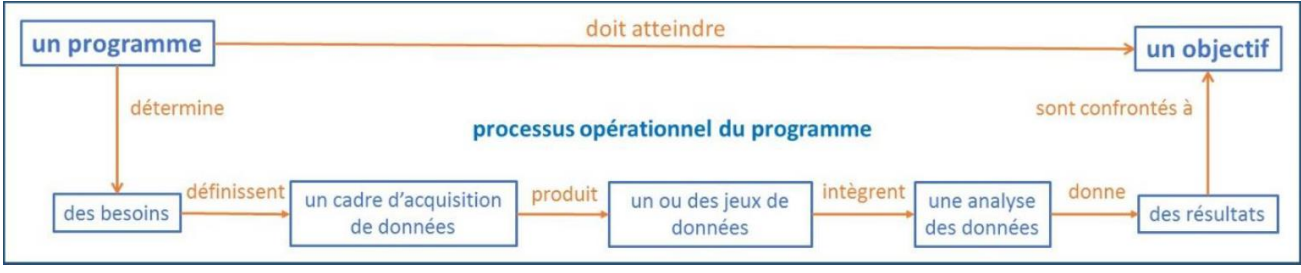

Figure 1 : Schéma simplifié du processus opérationnel d'un programme. L'analyse des données est prise ici au sens large, d'une modélisation statistique à une simple cartographie.

*D'un point de vue conceptuel, un CA est constitué de dispositifs mis en place et pilotés par deux types d'acteurs :*

- *Une maîtrise d'ouvrage qui a la charge de la mise en place et du pilotage du dispositif d'administration et du dispositif de financement d'un programme ou d'un projet.*
- *Une maîtrise d'œuvre qui a la charge de la mise en place et du pilotage du dispositif d'acquisition des données (collecte et informatisation de l'ensemble des données). Ce dispositif peut être complexe au sein d'un programme lié à un système d'information dédié. Il peut être simple avec une informatisation des données constituée d'un ou de plusieurs fichiers numériques réalisés avec un tableur.*

*Les JDDs sont liés à des processus réalisés ou décrits par un ou plusieurs maîtres d'œuvre ou opérateurs :*

- *Processus de collecte des données (intégré dans le dispositif d'acquisition).*

1

- *Processus de production et de gestion des données (intégré dans le dispositif d'acquisition).*
- *Processus de validation « producteur » des données (intégré dans le dispositif d'acquisition). Celui-ci n'est pas obligatoirement réalisé mais, si c'est le cas, sa description dans les fiches des métadonnées des JDDs concernés est primordiale.*
- *Processus de diffusion dans le SINP (en lien avec le dispositif de financement selon que celui-ci est d'origine publique ou privé). Celui-ci est réalisé par les plateformes du SINP mais la description du processus est faite par le producteur lors de la transmission pour intégration dans le SINP.* »

<sup>3</sup> DUPONT P. & TOUROULT J. 2019. *Guide pour la constitution des jeux de données du SINP et le renseignement des métadonnées associées*. Rapport UMS PatriNat (AFB, MNHN, CNRS), 36 p. <http://www.naturefrance.fr/atom/389>

# 3.1.Liste des champs du standard de métadonnées

### *3.1.1. Métadonnées « cadre d'acquisition »*

### Définition : « **Le cadre d'acquisition décrit l'objectif d'un programme ou d'un projet** ».

Une fiche de métadonnées « cadre d'acquisition » comportera les renseignements suivants :

<span id="page-14-1"></span><span id="page-14-0"></span>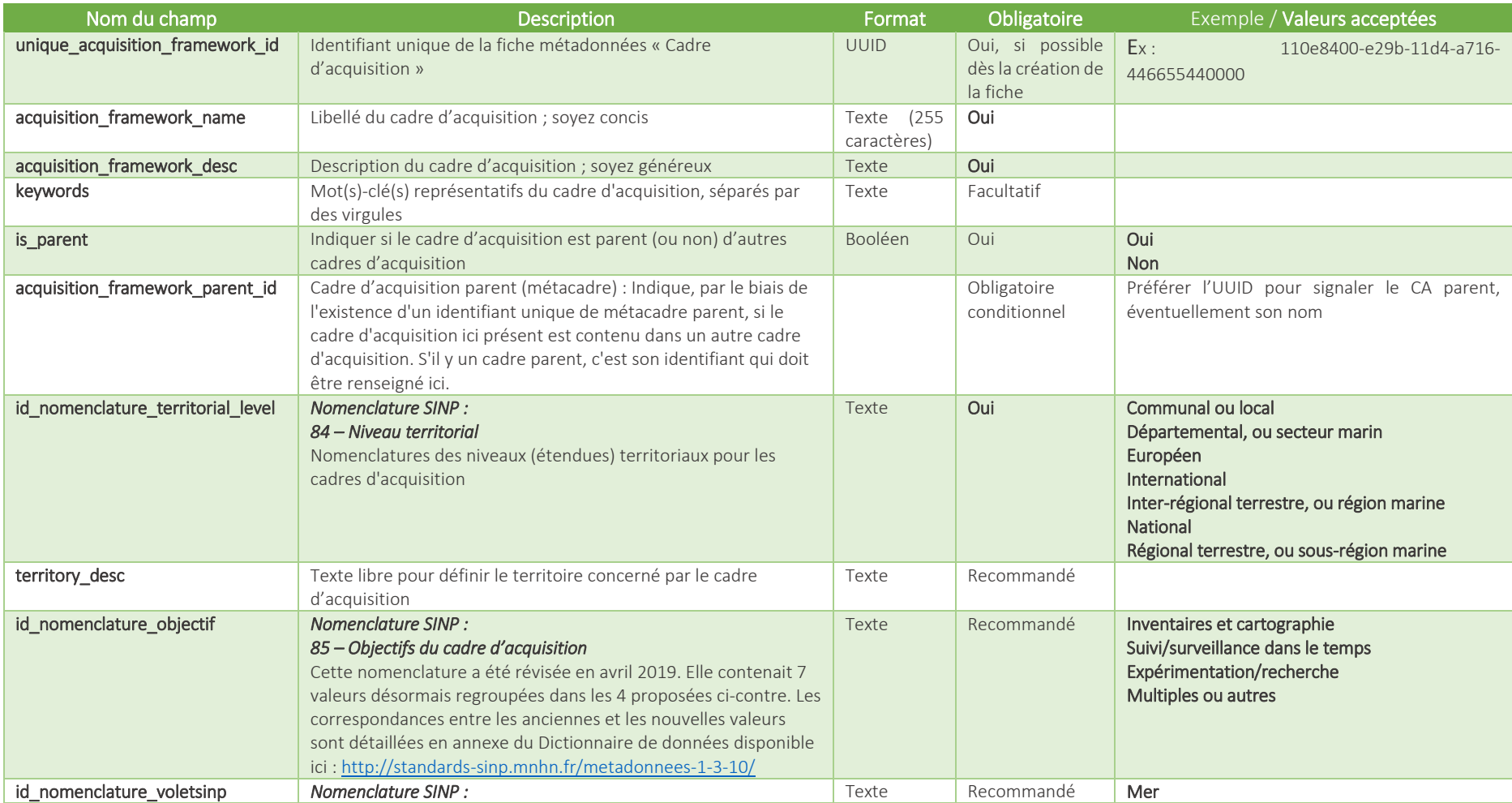

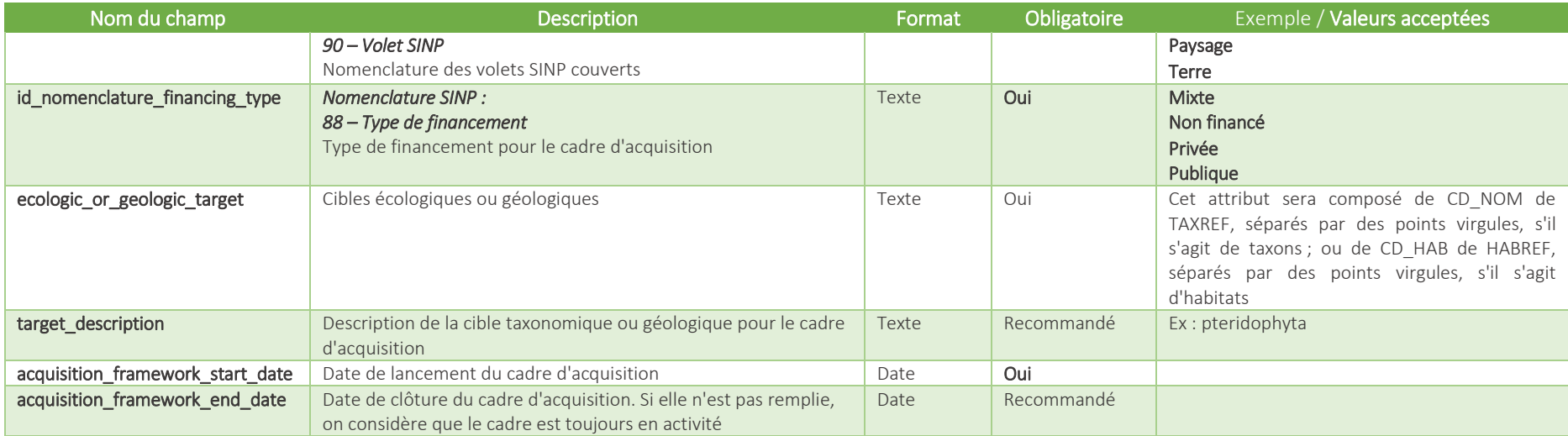

### *3.1.2. Métadonnées « jeu de données »*

Définition : « **Le JDD est un regroupement de données dans un processus de production et de gestion des données**. Ce regroupement dans une unité homogène est une action dictée par les besoins d'analyses et de réutilisations futures des données. »

Une fiche de métadonnées « jeu de données » comportera les renseignements suivants :

<span id="page-16-0"></span>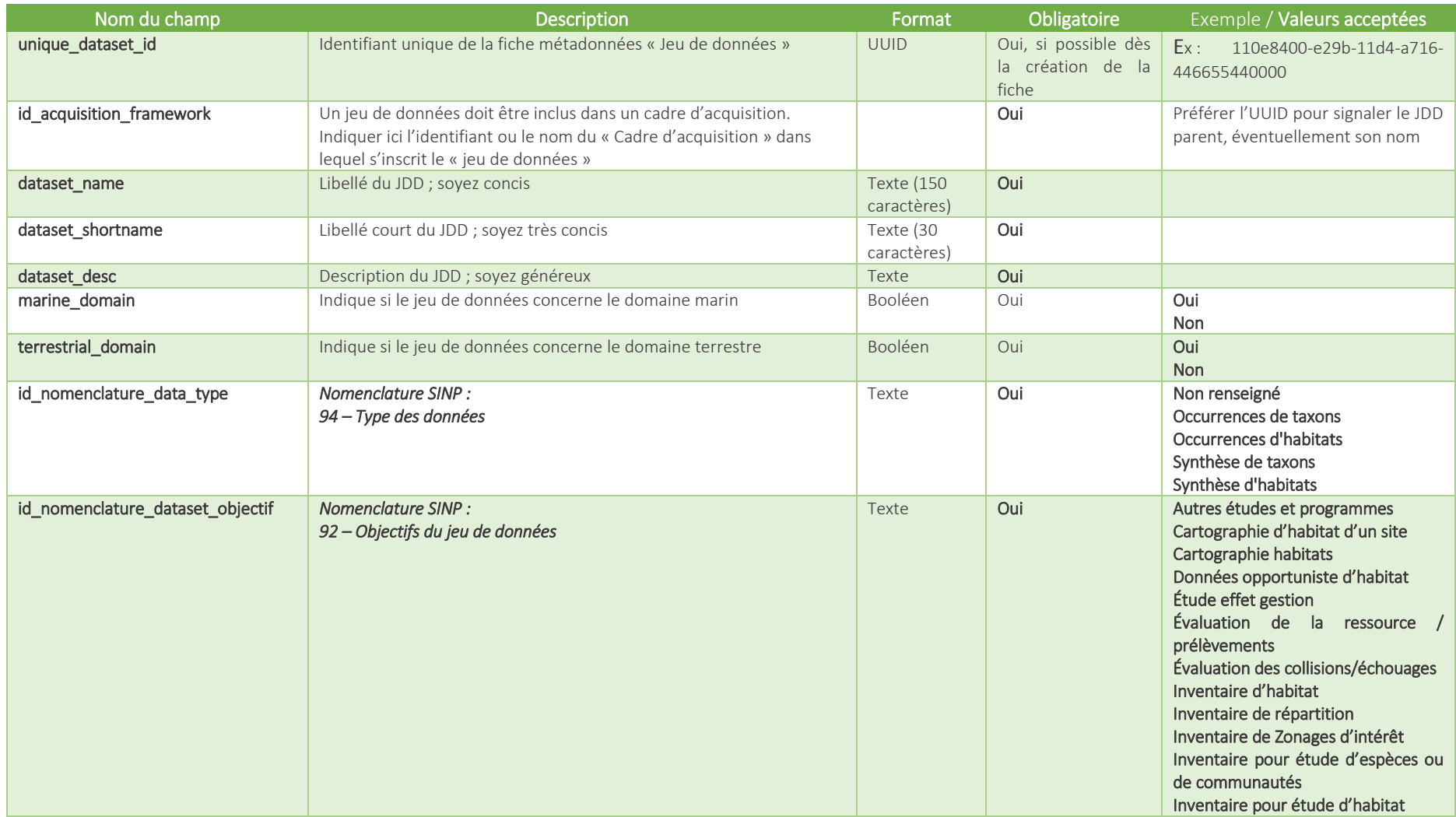

![](_page_17_Picture_189.jpeg)

![](_page_18_Picture_83.jpeg)

### *3.1.3. Acteur(s)*

<span id="page-19-0"></span>Les métadonnées sont associées à des acteurs (organismes) et leurs rôles (**Nomenclature SINP : 86 - Rôle de l'acteur**).

- Contact principal
- Financeur
- Maître d'ouvrage
- Maître d'oeuvre
- Fournisseur du jeu de données
- Producteur du jeu de données
- Point de contact base de données de production
- Point de contact pour les métadonnées

Doivent être renseignés autant d'acteurs que nécessaire.

# <span id="page-20-0"></span>4. Comment générer un UUID ?

Suivant les outils utilisés pour administrer les données d'occurrence, plusieurs choix sont proposés pour générer un UUID, identifiant unique indispensable.

![](_page_20_Picture_247.jpeg)

# <span id="page-21-0"></span>5. Définitions des nomenclatures

Qu'il s'agisse des données d'occurrence ou des métadonnées, certains champs font appel à des nomenclatures éditées et entretenues par le Muséum National d'Histoire Naturelle. Elles sont issues de travaux effectués par des groupes de travail dédiés dans lesquels des experts dans leur thématique (du muséum ou d'ailleurs) ont participé, après consultation de différents standards existant de par le monde (liste non exhaustive : ABCD, Darwin Core…).

Les nomenclatures sont des listes de vocabulaire restreint, que vous pouvez retrouver à cette adresse : <http://standards-sinp.mnhn.fr/nomenclature/>

Vous trouverez ci-après le détail des différentes nomenclatures utilisées dans les modèles d'architectures décrits précédemment. Les nomenclatures sont classées par **ordre alphabétique des noms de champs**.

### id\_nomenclature\_bio\_condition

**NSP :** Inconnu (peut être utilisé pour les virus ou les végétaux fanés par exemple).

**Non renseigné :** L'information n'a pas été renseignée.

**Observé vivant** : L'individu a été observé vivant.

**Trouvé mort** : L'individu a été trouvé mort : Cadavre entier ou crâne par exemple. La mort est antérieure au processus d'observation.

#### id\_nomenclature\_bio\_status

**Inconnu** : Le statut biologique de l'individu n'est pas connu.

**Non renseigné** : Le statut biologique de l'individu n'a pas été renseigné.

**Non déterminé** : Le statut biologique de l'individu n'a pas pu être déterminé.

**Reproduction** : Le sujet d'observation en est au stade de reproduction (nicheur, gravide, carpophore, floraison, fructification...)

**Hibernation** : L'hibernation est un état d'hypothermie régulée, durant plusieurs jours ou semaines qui permet aux animaux de conserver leur énergie pendant l'hiver.

**Estivation** : L'estivation est un phénomène analogue à celui de l'hibernation, au cours duquel les animaux tombent en léthargie. L'estivation se produit durant les périodes les plus chaudes et les plus sèches de l'été.

**Halte migratoire** : Indique que l'individu procède à une halte au cours de sa migration, et a été découvert sur sa zone de halte.

**Swarming** : Indique que l'individu a un comportement de swarming : il se regroupe avec d'autres individus de taille similaire, sur une zone spécifique, ou en mouvement.

**Chasse / alimentation** : Indique que l'individu est sur une zone qui lui permet de chasser ou de s'alimenter.

**Pas de reproduction** : Indique que l'individu n'a pas un comportement reproducteur. Chez les végétaux : absence de fleurs, de fruits...

**Passage en vol** : Indique que l'individu est de passage et en vol.

**Erratique** : Individu d'une ou de populations d'un taxon qui ne se trouve, actuellement, que de manière occasionnelle dans les limites d'une région. Il a été retenu comme seuil, une absence de 80% d'un laps de temps donné (année, saisons...).

**Sédentaire** : Individu demeurant à un seul emplacement, ou restant toute l'année dans sa région d'origine, même s'il effectue des déplacements locaux.

#### id\_nomenclature\_blurring

**Non** : indique qu'aucun floutage n'a eu lieu. **Oui** : indique qu'un floutage a eu lieu.

#### id\_nomenclature\_determination\_method

**Analyse d'ADN environnemental :** La détermination a été effectuée sur la base des résultats d'une analyse d'ADN environnemental.

**Analyse ADN de l'individu ou de ses restes** : La détermination a été effectuée sur la base des résultats d'une analyse d'ADN réalisée à partir d'un échantillon prélevé sur un ou des individus, des traces ou restes (fragments ou résidus) d'individus.

**Analyse biophysique ou biochimique** : La détermination repose sur des méthodes biophysiques ou biochimiques.

**Déduction de l'espèce par n° d'identification** : L'espèce est déduite sur la base d'un numéro d'identification attribué précédemment à un individu : n° de bague, n° de balise GPS etc.

**Détermination informatique par un outil de reconnaissance automatique** : La détermination a été effectuée à l'aide d'une ou des applications de reconnaissance automatique visuelle ou auditive des espèces, sur informatique ou appareils mobiles.

**Examen biométrique** : La détermination repose sur des examens biométriques.

**Examen auditif direct** : La détermination repose sur une écoute directe des sons produits par l'espèce, à l'oreille et sans transformation.

**Examen auditif avec transformation électronique** : La détermination repose sur une écoute des sons produits par l'espèce après transformation électronique : transformation d'ultrasons, signaux hétérodynes, expansions de temps...

**Examen des organes reproducteurs ou critères spécifiques en laboratoire** : La détermination repose sur l'examen précis des organes reproducteurs ou autres critères spécifiques en laboratoire.

**Autre méthode de détermination** : La méthode de détermination n'est pas présente dans cette liste.

**Non renseigné** : La méthode de détermination n'a pas été renseignée.

**Examen des organes reproducteurs ou critères spécifiques sur le terrain** : La détermination repose sur l'examen des organes reproducteurs ou autres critères spécifiques directement sur le terrain.

**Examen des restes de l'individu sous loupe ou microscope** : La détermination repose sur un examen visuel précis des restes (fragments ou résidus) de l'individu sous loupe ou microscope.

**Examen visuel des restes de l'individu** : La détermination repose sur un examen visuel des restes (fragments ou résidus) de l'individu à l'œil nu.

**Examen des restes de l'individu sur photo ou vidéo** : La détermination repose sur un examen visuel des restes (fragments ou résidus) de l'individu sur photographie ou vidéo.

**Examen des traces ou indices de présence sur photo ou vidéo** : La détermination repose sur l'examen de photographies ou de vidéos représentant des traces ou indices de présences.

**Examen direct des traces ou indices de présence** : La détermination repose sur l'examen direct des traces ou indices de présences par le déterminateur.

**Examen visuel à distance** : La détermination a été effectuée à distance sur le terrain, à l'œil nu ou à l'aide de longue vue, jumelles etc.

**Examen visuel en collection** : La détermination repose sur l'examen visuel d'un individu en collection : boite entomologique, herbier, collections en alcool ou formol...

**Examen visuel sous loupe ou microscope** : La détermination repose sur l'examen précis de l'individu sous loupe ou microscope.

**Examen visuel de l'individu en main** : La détermination repose sur l'examen direct de l'individu en main à l'œil nu.

**Examen visuel sur photo ou vidéo** : La détermination repose sur l'examen de photographies ou de vidéos sur lesquelles apparait l'espèce.

#### id\_nomenclature\_diffusion\_level

- 0 **Standard** Diffusion standard : à la maille, à la ZNIEFF, à la commune, à l'espace protégé (statut par défaut).
- 1 **Commune** Diffusion floutée de la DEE par rattachement à la commune.
- 2 **Maille** Diffusion floutée par rattachement à la maille 10 x 10 km
- 3 **Département** Diffusion floutée par rattachement au département.
- 4 **Aucune** Aucune diffusion (cas exceptionnel), correspond à une donnée de sensibilité 4.
- 5 **Précise** Diffusion telle quelle : si une donnée précise existe, elle doit être diffusée telle quelle.

#### id\_nomenclature\_exist\_proof

**Inconnu** : Indique que la personne ayant fourni la donnée ignore s'il existe une preuve, ou qu'il est indiqué dans la donnée qu'il y a eu une preuve qui a pu servir pour la détermination, sans moyen de le vérifier.

**Oui** : Indique qu'une preuve existe ou a existé pour la détermination, et est toujours accessible.

**Non** : Indique l'absence de preuve.

**Non acquise :** La donnée de départ mentionne une preuve, ou non, mais n'est pas suffisamment standardisée pour qu'il soit possible de récupérer des informations. L'information n'est donc pas acquise lors du transfert.

#### id\_nomenclature\_geo\_object\_nature

**Inventoriel :** Le taxon observé est présent quelque part dans l'objet géographique

**Ne Sait Pas :** L'information est inconnue

**Stationnel :** Le taxon observé est présent sur l'ensemble de l'objet géographique

### id\_nomenclature\_info\_geo\_type

**Géoréférencement :** Géoréférencement de l'objet géographique. L'objet géographique est celui sur lequel on a effectué l'observation.

**Rattachement :** Rattachement à l'objet géographique. L'objet géographique n'est pas la géoréférence d'origine, ou a été déduit d'informations autres.

#### id\_nomenclature\_life\_stage

**Inconnu** : Le stade de vie de l'individu n'est pas connu.

**Indéterminé** : Le stade de vie de l'individu n'a pu être déterminé (observation insuffisante pour la détermination).

**Adulte** : L'individu est au stade adulte.

**Juvénile** : L'individu n'a pas encore atteint le stade adulte. C'est un individu jeune.

**Immature** : Individu n'ayant pas atteint sa maturité sexuelle.

**Sub-adulte** : Individu ayant presque atteint la taille adulte mais qui n'est pas considéré en tant que tel par ses congénères.

**Larve** : Individu dans l'état où il est en sortant de l'œuf, état dans lequel il passe un temps plus ou moins long avant métamorphose.

**Chenille** : Larve éruciforme des lépidoptères ou papillons.

**Têtard** : Larve de batracien.

**Œuf :** L'individu se trouve dans un œuf, ou au sein d'un regroupement d'œufs (ponte).

**Mue** : L'individu est en cours de mue (pour les reptiles : renouvellement de la peau, pour les oiseaux/mammifères : renouvellement du plumage/pelage, pour les cervidés : chute des bois).

**Exuvie** : L'individu est en cours d'exuviation : l'exuvie est une enveloppe (cuticule chitineuse ou peau) que le corps de l'animal a quittée lors de la mue ou de la métamorphose.

**Chrysalide** : Nymphe des lépidoptères ou papillons.

**Nymphe** : Stade de développement intermédiaire, entre larve et imago, pendant lequel l'individu ne se nourrit pas.

**Pupe** : Nymphe des diptères.

**Imago** : Stade final d'un individu dont le développement se déroule en plusieurs phases (en général, œuf, larve, imago).

**Sub-imago** : Stade de développement chez certains insectes : insecte mobile, incomplet et sexuellement immature, bien qu'évoquant assez fortement la forme définitive de l'adulte, l'imago.

**Alevin** : L'individu, un poisson, est à un stade juvénile.

**Germination** : L'individu est en cours de germination.

**Fané** : L'individu est altéré dans ses couleurs et sa fraîcheur, par rapport à un individu normal.

**Graine** : La graine est la structure qui contient et protège l'embryon végétal.

**Thalle, protothalle** : Un thalle est un appareil végétatif ne possédant ni feuilles, ni tiges, ni racines, produit par certains organismes non mobiles.

**Tubercule** : Un tubercule est un organe de réserve, généralement souterrain, assurant la survie des plantes pendant la saison d'hiver ou en période de sécheresse, et souvent leur multiplication par voie végétative.

**Bulbe** : Un bulbe est une pousse souterraine verticale disposant de feuilles modifiées utilisées comme organe de stockage de nourriture par une plante à dormance.

**Rhizome** : Le rhizome est une tige souterraine et parfois subaquatique remplie de réserves alimentaires chez certaines plantes vivaces.

**Emergent** : L'individu est au stade émergent : sortie de l'œuf.

**Post-Larve** : Stade qui suit immédiatement celui de la larve et présente certains caractères du juvénile.

#### id\_nomenclature\_naturalness

**Inconnu** : La naturalité du sujet est inconnue.

**Sauvage** : Qualifie un animal ou végétal à l'état sauvage, individu autochtone, se retrouvant dans son aire de répartition naturelle et dont les individus sont le résultat d'une reproduction naturelle, sans intervention humaine.

**Cultivé/élevé** : Qualifie un individu d'une population allochtone introduite volontairement dans des espaces non naturels dédiés à la culture, ou à l'élevage.

**Planté** : Qualifie un végétal d'une population allochtone introduite ponctuellement et volontairement dans un espace naturel/semi naturel.

**Féral** : Qualifie un animal élevé retourné à l'état sauvage, individu d'une population allochtone.

**Subspontané** : Qualifie un végétal d'une population allochtone, introduite volontairement, qui persiste plus ou moins longtemps dans sa station d'origine et qui a une dynamique propre peu étendue et limitée aux alentours de son implantation initiale. "Echappée des jardins".

#### id\_nomenclature\_obj\_count

**Ne Sait Pas** : La méthode de dénombrement n'est pas connue.

**Individu** : Nombre d'individus observés.

**Couple** : Nombre de couples observés.

**Colonie** : Nombre de colonies observées.

**Nid** : Nombre de nids observés.

**Ponte** : Nombre de pontes observées.

**Hampe florale** : Nombre de hampes florales observées.

**Tige** : Nombre de tiges observées.

**Touffe** : Nombre de touffes observées.

**Surface** : Zone aréale occupée par le taxon, en mètres carrés.

### id\_nomenclature\_obs\_meth

**Vu :** Observation directe d'un individu vivant.

**Entendu** : Observation acoustique d'un individu vivant.

**Coquilles d'œuf** : Observation indirecte via coquilles d'œuf.

**Ultrasons** : Observation acoustique indirecte d'un individu vivant avec matériel spécifique permettant de transduire des ultrasons en sons perceptibles par un humain.

**Empreintes** : Observation indirecte via empreintes.

**Exuvie** : Observation indirecte : une exuvie.

**Fèces/Guano/Epreintes** : Observation indirecte par les excréments.

**Mues** : Observation indirecte par des plumes, poils, phanères, peau, bois... issus d'une mue.

**Nid/Gîte** : Observation indirecte par présence d'un nid ou d'un gîte non occupé au moment de l'observation.

**Pelote de réjection** : Identifie l'espèce ayant produit la pelote de réjection.

**Restes dans pelote de réjection :** Identifie l'espèce à laquelle appartiennent les restes retrouvés dans la pelote de réjection (os ou exosquelettes, par exemple).

**Poils/plumes/phanères :** Observation indirecte de l'espèce par ses poils, plumes ou phanères, non nécessairement issus d'une mue.

**Restes de repas :** Observation indirecte par le biais de restes de l'alimentation de l'individu.

**Spore** : Identification d'un individu ou groupe d'individus d'un taxon par l'observation de spores, corpuscules unicellulaires ou pluricellulaires pouvant donner naissance sans fécondation à un nouvel individu. Chez les végétaux, corpuscules reproducteurs donnant des prothalles rudimentaires mâles et femelles (correspondant respectivement aux grains de pollen et au sac embryonnaire), dont les produits sont les gamètes.

**Pollen :** Observation indirecte d'un individu ou groupe d'individus d'un taxon par l'observation de pollen, poussière très fine produite dans les loges des anthères et dont chaque grain microscopique est un utricule ou petit sac membraneux contenant le fluide fécondant (d'apr. Bouillet 1859).

**Oosphère** : Observation indirecte. Cellule sexuelle femelle chez les végétaux qui, après sa fécondation, devient l'œuf.

**Ovule** : Observation indirecte. Organe contenant le gamète femelle. Macrosporange des spermaphytes.

**Fleur** : Identification d'un individu ou groupe d'individus d'un taxon par l'observation de fleurs. La fleur correspond à un ensemble de feuilles modifiées, en enveloppe florale et en organe sexuel, disposées sur un réceptacle. Un pédoncule la relie à la tige. (ex : chaton).

**Feuille** : Identification d'un individu ou groupe d'individus d'un taxon par l'observation de feuilles. Organe aérien très important dans la nutrition de la plante, lieu de la photosynthèse qui aboutit à des composés organiques (sucres, protéines) formant la sève.

**ADN environnemental** : Séquence ADN trouvée dans un prélèvement environnemental (eau ou sol).

**Autre** : Pour tout cas qui ne rentrerait pas dans la présente liste. Le nombre d'apparitions permettra de faire évoluer la nomenclature.

**Inconnu** : La méthode n'est pas mentionnée dans les documents de l'observateur (bibliographie par exemple).

**Mine** : Galerie forée dans l'épaisseur d'une feuille, entre l'épiderme supérieur et l'épiderme inférieur par des larves

**Galerie/terrier** : Galerie forée dans le bois, les racines ou les tiges, par des larves (Lépidoptères, Coléoptères, Diptères) ou creusée dans la terre (micro-mammifères, mammifères...).

**Oothèque** : Membrane-coque qui protège la ponte de certains insectes et certains mollusques.

**Vu et entendu** : L'occurrence a à la fois été vue et entendue.

### id nomenclature obs technique

- 1 **Analyse ADN environnemental (ADNe)**
- 2 **Analyse de restes de prédateurs - pelotes de réjection, restes de repas de carnivores, analyses stomacales**
- 3 **Aspirateur à air comprimé (marin)**
- 4 **Aspiration moteur type D-VAC (aspirateur à moteur)**
- 5 **Attraction pour observation (miellée, phéromones...)**
- 6 **Battage (battage de la végétation, parapluie japonais)**
- 7 **Battue avec rabatteurs**
- 8 **Brossage (terrestre : écorces...)**
- 9 **Capture au collet**
- 10 **Capture au filet Cryldé**
- 11 **Capture au filet japonais**
- 12 **Capture au filet stationnaire**
- **Capture directe (capture à vue, capture relâche)**
- **Chalutage terrestre (capture au filet de toit - voiture)**
- **Création d'habitat refuge : autres techniques**
- **Création d'habitat refuge : couverture du sol (plaques, bâches)**
- **Création d'habitat refuge : dévitalisation de plantes, mutilation**
- **Création d'habitat refuge : hôtels à insectes, nichoirs**
- **Création d'habitat refuge : substrat artificiel aquatique**
- **Détection au chien d'arrêt**
- **Détection des ultrasons (écoute indirecte, analyse sonore, détection ultrasonore)**
- **Détection nocturne à la lampe frontale (chasse de nuit à la lampe frontale)**
- **Ecorcage**
- **Ecoute directe (reconnaissance sonore directe, détection auditive)**
- **Ecoute directe avec hydrophone**
- **Ecoute directe avec repasse**
- **Enregistrement sonore avec hydrophone**
- **Enregistrement sonore simple**
- **Etude de la banque de graines du sol**
- **Examen des hôtes - écrevisses et poissons (sangsues piscicolidae et branchiobdellidae)**
- **Extraction de substrat : délitage de susbtrats durs (marin)**
- **Extraction de substrat par benne (Van Veen, Smith McIntyre, Hamon...)**
- **Extraction de substrat par carottier à main (en plongée)**
- **Extraction de substrat par carottier à main (sans plongée - continental ou supra/médiolittoral)**
- **Extraction de substrat par filet dragueur ou haveneau (drague Rallier du Baty, Charcot Picard...)**
- **Extraction de substrat terrestre : bloc de sol, récolte de litière...**
- **Fauchage marin au filet fauchoir (en plongée)**
- **Fauchage marin au filet fauchoir (sans plongée - supra/médiolittoral)**
- **Fauchage terrestre au filet fauchoir (fauchage de la végétation)**
- **Fumigation (fogging, thermonébulisation insecticide)**
- **Grattage, brossage du susbtrat (marin)**
- **Méthode de De Vries (méthode des prélèvements, méthode des poignées)**
- **Méthode de l'élastique (lézards arboricoles)**
- **Observation à la moutarde - vers de terre**
- **Observation aux jumelles (observation à la longue-vue)**
- **Observation aux lunettes polarisantes**
- **Observation de détritus d'inondation, débris et laisses de crues**
- **Observation de larves (recherche de larves)**
- **Observation de macro-restes (cadavres, élytres...)**
- **Observation de micro-habitats (recherche de gîtes, chandelles, polypores, dendrotelmes...)**
- **Observation de pontes (observation des oeufs, recherche des pontes)**
- **Observation de substrat et tamisage**
- **Observation de substrat par extraction : appareil de Berlèse-Tullgren, Winckler-Moczarski...**
- **Observation de substrat par extraction : par flottaison (par densité)**
- **Observation de trous de sortie, trous d'émergence**
- **Observation d'exuvies**
- **Observation d'indices de présence**
- **Observation directe marine (observation en plongée)**
- **Observation directe terrestre diurne (chasse à vue de jour)**
- **Observation directe terrestre nocturne (chasse à vue de nuit)**
- **Observation directe terrestre nocturne au phare**
- **Observation manuelle de substrat (litière, sol...)**
- **Observation marine par caméra suspendue**
- **Observation marine par traineau vidéo**
- **Observation marine par véhicule téléguidé (ROV)**
- **Observation marine photographique (observation photographique en plongée)**
- **Observation par piège photographique**
- **Observation photographique aérienne, prise de vue aérienne**
- **Observation photographique terrestre (affût photographique)**
- **Paniers à vers de terre**
- **Pêche à la palangre**
- **Pêche à l'épuisette (capture par épuisette, chasse à l'épuisette)**
- **Pêche au chalut, chalutage (chalut à perche...)**
- **Pêche au filet - à détailler**
- **Pêche au filet lesté (pêche à la senne)**
- **Pêche au filet Surber**
- **Pêche au filet troubleau (chasse au filet troubleau)**
- **Pêche électrique, électropêche**
- **Piégeage à appât type Plantrou (piège à Charaxes)**
- **Piégeage à cornet (capture par piège cornet unidirectionnel)**
- **Piégeage à fosse à coprophages**
- **Piégeage à fosse à nécrophages**
- **Piégeage à fosse appâté (capture par piège à fosse avec liquide conservateur, piège Barber, potpiège)**
- **Piégeage à fosse non appâté (piège à fosse sans liquide conservateur)**
- **Piégeage adhésif (piège collant, piège gluant, bande collante)**
- **Piégeage aérien à succion (aspirateur échantillonneur, piège à moustiques)**
- **Piégeage aérien rotatif**
- **Piégeage au sol - à détailler**
- **Piégeage bouteille (piège à vin, piège à appât fermenté, piège à cétoines)**
- **Piégeage entomologique composite (PEC)**
- **Piégeage lumineux aquatique à fluorescence**
- **Piégeage lumineux aquatique à incandescence**
- **Piégeage lumineux aquatique à LED**
- **Piégeage lumineux automatique à fluorescence**
- **Piégeage lumineux automatique à incandescence**
- **Piégeage lumineux automatique à LED**
- **Piégeage lumineux manuel à fluorescence**
- **Piégeage lumineux manuel à incandescence**
- **Piégeage lumineux manuel à LED**
- **Piégeage Malaise (capture par tente Malaise)**
- **Piégeage Marris House Net (capture par piège Malaise type Marris House Net)**
- **Piégeage microtube à fourmis**
- **Piégeage par assiettes colorées (piège coloré, plaque colorée adhésive)**
- **Piégeage par attraction sexuelle avec femelles**
- **Piégeage par attraction sexuelle avec phéromones**
- **Piégeage par enceinte à émergence aquatique (nasse à émergence aquatique)**
- **Piégeage par enceinte à émergence terrestre ex situ (nasse à émergence terrestre, éclosoir)**
- **Piégeage par enceinte à émergence terrestre in situ (nasse à émergence terrestre, éclosoir)**
- **Piégeage par enceinte type biocénomètre**
- **Piégeage par nasse à Coléoptères Hydrocanthares (piège appâté aquatique)**
- **Piégeage par nasses aquatiques ou filets verveux (appâtés)**
- **Piégeage par nasses aquatiques ou filets verveux (non appâtés)**
- **Piégeage par piège à entonnoir terrestre (funnel trap) (appâté)**
- **Piégeage par piège à entonnoir terrestre (funnel trap) (non appâté)**
- **Piégeage par piège-vitre bidirectionnel \"mimant une cavité\" (bande noire)**
- **Piégeage par piège-vitre bidirectionnel (piège fenêtre, piège-vitre plan)**
- **Piégeage par piège-vitre multidirectionnel avec alcool (piège Polytrap, PIMUL)**
- **Piégeage par piège-vitre multidirectionnel sans alcool (piège Polytrap, PIMUL)**
- **Piégeage par sac collecteur de feuillage et rameaux ligneux**
- **Piégeage par sélecteur de Chauvin**
- **Piégeage par tissu imbibé d'insecticide**
- **Piégeage SLAM (capture par piège Sand Land and Air Malaise)**
- **Piégeages par pièges barrières (pots-pièges associés à une barrière d'interception)**
- **Pièges à poils**
- **Pièges à traces (pièges à empreintes)**
- **Pièges aquatiques à sangsues (bouteilles percées, appâtées...)**
- **Pièges cache-tubes**
- **Pièges cache-tubes adhésifs (tubes capteurs de poils)**
- **Prélèvement par râteau ou grappin (macrophytes)**
- **Prospection à pied de cours d'eau (macrophytes)**
- **Prospection active dans l'habitat naturel (talus, souches, pierres...)**

#### 132 **Recherche dans filtres de piscines, skimmer**

#### 133 **Non renseigné**

#### id\_nomenclature\_observation\_status

**Non Observé :** L'observateur n'a pas détecté un taxon particulier, recherché suivant le protocole adéquat à la localisation et à la date de l'observation. Le taxon peut être présent et non vu, temporairement absent, ou réellement absent.

**Présent :** Un ou plusieurs individus du taxon ont été effectivement observés et/ou des indices témoignant de la présence du taxon.

#### id\_nomenclature\_sensitivity

Précision **maximale** telle que saisie (non sensible). Statut par défaut. **Département, maille, espace, commune, ZNIEFF. Département et maille 10 x 10 km. Département seulement. Aucune diffusion** (cas exceptionnel).

#### id\_nomenclature\_sex

**Inconnu** : Il n'y a pas d'information disponible pour cet individu. **Indéterminé :** Le sexe de l'individu n'a pu être déterminé. **Femelle** : Féminin : L'individu est de sexe féminin. **Mâle** : Masculin : L'individu est de sexe masculin. **Hermaphrodite** : L'individu est hermaphrodite. **Mixte** : Sert lorsque l'on décrit plusieurs individus. **Non renseigné** : L'information n'a pas été renseignée dans le document à l'origine de la donnée.

#### id\_nomenclature\_source\_status

**Collection :** L'observation concerne une base de données de collection.

**Littérature :** L'observation a été extraite d'un article ou un ouvrage scientifique.

**Ne Sait Pas :** La source est inconnue.

**Terrain :** L'observation provient directement d'une base de données ou d'un document issu de la prospection sur le terrain.

#### id\_nomenclature\_type\_count

**Calculé** : Dénombrement par opération mathématique. **Compté** : Dénombrement par énumération des individus. **Estimé** : Dénombrement qualifié d'estimé lorsque le produit concerné n'a fait l'objet d'aucune action de détermination de cette valeur du paramètre par le biais d'une technique de mesure.

**Ne sait Pas** : La méthode de dénombrement n'est pas connue.

#### id\_nomenclature\_valid\_status

- 1 **Certain - très**  La donnée est exacte. Il n'y a pas de doute notable et significatif quant à l'exactitude de **probable** l'observation ou de la détermination du taxon. La validation a été réalisée notamment à partir d'une preuve de l'observation qui confirme la détermination du producteur ou après vérification auprès de l'observateur et/ou du déterminateur.
- 2 **Probable** La donnée présente un bon niveau de fiabilité. Elle est vraisemblable et crédible. Il n'y a, a priori, aucune raison de douter de l'exactitude de la donnée mais il n'y a pas d'éléments complémentaires suffisants disponibles ou évalués (notamment la présence d'une preuve ou la possibilité de revenir à la donnée source) permettant d'attribuer un plus haut niveau de certitude.
- 3 **Douteux** La donnée est peu vraisemblable ou surprenante mais on ne dispose pas d'éléments suffisants pour attester d'une erreur manifeste. La donnée est considérée comme douteuse.
- 4 **Invalide** La donnée a été infirmée (erreur manifeste/avérée) ou présente un trop bas niveau de fiabilité. Elle est considérée comme trop improbable (aberrante notamment au regard de l'aire de répartition connue, des paramètres biotiques et abiotiques de la niche écologique du taxon, la preuve révèle une erreur de détermination). Elle est considérée comme invalide.
- 5 **Non réalisable** La donnée a été soumise à l'ensemble du processus de validation mais l'opérateur (humain ou machine) n'a pas pu statuer sur le niveau de fiabilité, notamment à cause des points suivants : état des connaissances du taxon insuffisantes, ou informations insuffisantes sur l'observation.
- 6 **Inconnu** Le statut de validation n'est pas connu.
- 0 **En attente de**  Le travail de validation n'a pas encore été réalisé. Le statut de validation est en attente.**validation**